## SAP ABAP table /TDAG/CPV\_ENV {Generated Table for View}

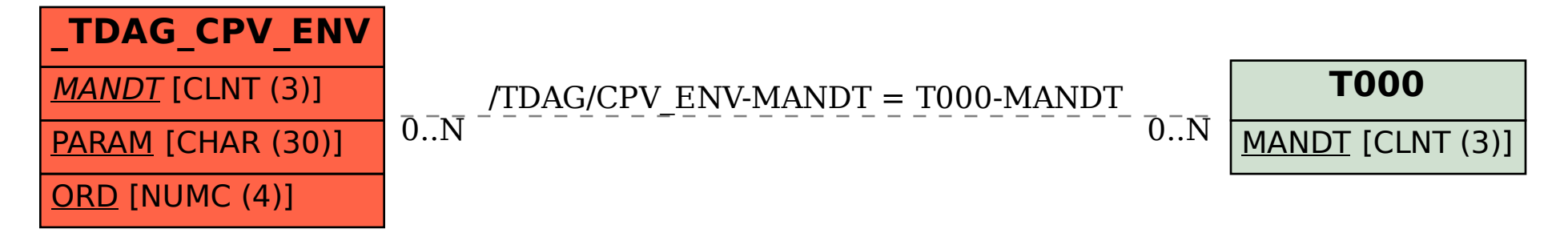